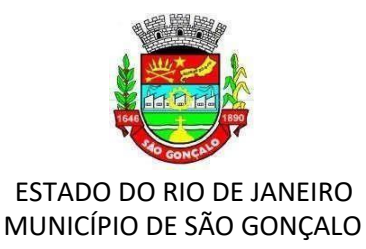

### **EDITAL RETIFICADOR Nº 002 ao EDITAL Nº 001/PMSG/2020**

**Considerando** as atuais orientações das autoridades de saúde e necessidades impostas pelo advento da Pandemia Munidal gerada pela contaminação coletiva do Novo Corona Vírus – COVID-19, que resultaram no afastamento social (quarentena), **o que gerou também situação extraordinária e dificuldades a milhares de eventuais candidatos para o cumprimento das fases e etapas de solicitação de isenção, inscrição e pagamento do boleto de inscrição, nos prazos originais descritos no Edital do certame,**

**O PREFEITO DO MUNICÍPIO DE SÃOGONÇALO**, no uso de suas atribuições legais e em cumprimento às normas previstas no artigo 37, incisos I, II, III e VIII da Constituição Federal, de 05 de outubro de 1988, com as alterações introduzidas pela Emenda Constitucional n.º 19, de 04 de junho de 1998, na Lei Orgânica do Município de São Gonçalo, de 05 de abril de 1990; no Estatuto dos Servidores do Município de São Gonçalo, Lei Municipal n.º 050 de 1991; no Plano de Carreira do Magistério Público Municipal e Funcionários da Educação, Lei n.º 008 de 2003, e na legislação citada nos itens abaixo, torna público **o Edital Retificador nº 02 ao Edital nº 001/PMSG/2020,** contendo as normas,rotinas e procedimentos que regem o Concurso Público destinado a selecionar candidatos para provimento de vagas e formação de cadastro de reserva do Quadro de Pessoal Efetivo do MUNICÍPIO DE SÃO GONÇALO-RJ, para lotação na **Secretaria Municipal de Educação – SEMED**:

# *Onde se lê:*

# **5.2. Dos Procedimentos para Inscrição:**

**5.2.1** As inscrições para o Concurso Público serão realizadas pela *Internet*, somente através do endereço eletrônico [www.selecon.org.br](http://www.selecon.org.br/) e encontrar-se-ão abertas a partir da 00h01min **do dia 16/03/2020 até as 23h59min do dia 21/04/2020, sendo o dia 22/04/2020** o último dia para o pagamento do boleto bancário, observado o horário de Brasília/DF.

**5.2.2** A partir de **13/05/2020**, o candidato deverá conferir no site do **INSTITUTO SELECON**, através do *link* "Painel do Candidato", se os dados da inscrição foram recebidos e o pagamento processado. Em caso negativo, se o candidato tiver quitado o boleto até o vencimento, deverá entrar em contato com o Serviço de Atendimento ao Candidato - SAC do **INSTITUTO SELECON** (subitem 1.1.1) ou pelos meios previstos no subitem 1.2, de segunda a sexta-feira (somente em dias úteis), das **9h às 17h**  (horário de Brasília/DF), para verificar o ocorrido.

# **5.3. Da Isenção do Pagamento do Valor de Inscrição:**

**5.3.1** Para a realização da solicitação de isenção do pagamento da inscrição, o candidato deverá preencher o Formulário Eletrônico de Requerimento de Isenção do valor da inscrição, via *Internet*, através do site d[o www.selecon.org.br,](http://www.selecon.org.br/) no período da **00h01min do dia 14/03/2020 até as 23h59min do dia 15/03/2020**, observado o horário de Brasília/DF, no qual deverá se enquadrar em uma das seguintes condições:

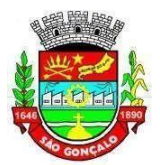

**5.3.8.** A relação preliminar das isenções deferidas e indeferidas serão disponibilizadas no site do INSTITUTO SELECON na data de **24/03/2020**.

**6.6.**Para solicitar inscrição na reserva de vagas, o candidato pessoa com deficiência (PCD) deverá encaminhar, até o dia **22/04/2020**, após o pagamento ou deferimento de isenção da sua inscrição, através de Upload, conforme o subitem 1.1.2, o documento a seguir:

# **8.2. Das outras condições:**

**8.2.1** O candidato que, por qualquer razão, passe a necessitar de condições especiais para a realização das provas, após o período de inscrições, deverá encaminhar até o dia **08/05/2020**, após o pagamento ou deferimento de isenção da sua inscrição, via o e-mail constante do subitem 1.1.1, Solicitação de Condição Especial, e, após análise do **INSTITUTO SELECON**, poderá ser liberado um link no endereço [www.selecon.org.br, n](http://www.selecon.org.br/)a área do concurso, para que o mesmo solicite condições especiais, através do preenchimento de Formulário Eletrônico.

**10.1.**A aplicação das Provas Objetiva e Discursiva serão realizadas no MUNICÍPIO DE SÃO GONÇALO e/ou Rio de Janeiro e/ou Municípios imítrofes, e estão previstas para as seguintes datas e períodos:

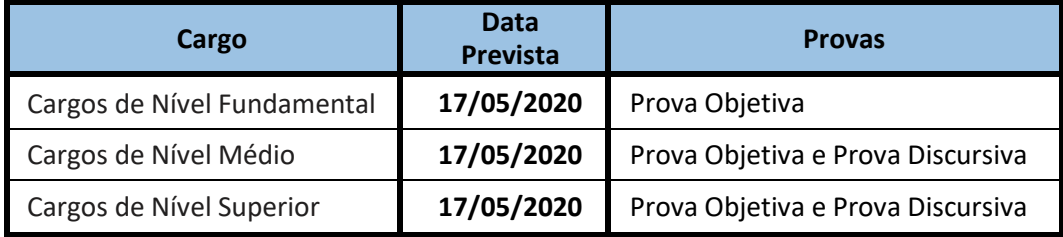

**10.3.** O Cartão de Confirmação de Inscrição (CCI) para as provas contendo o local, a sala e o horário de realização estarão disponíveis no site do **INSTITUTO SELECON** [www.selecon.org.br](http://www.selecon.org.br/) a partir de **13/05/2020.**

# **ANEXOI**

### **DO CRONOGRAMA PREVISTO PARA A REALIZAÇÃO DO CONCURSO PÚBLICO –2020**

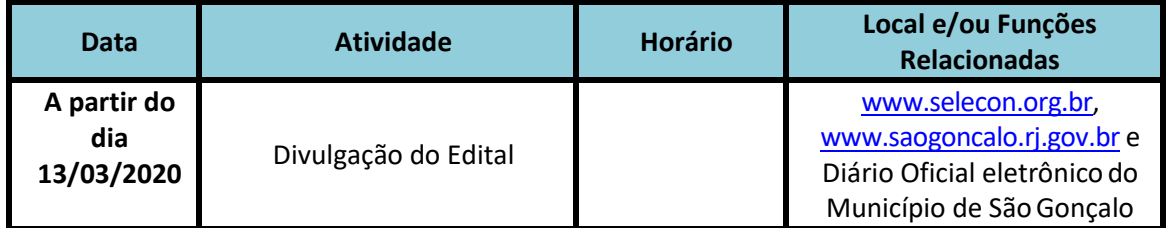

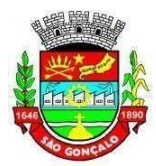

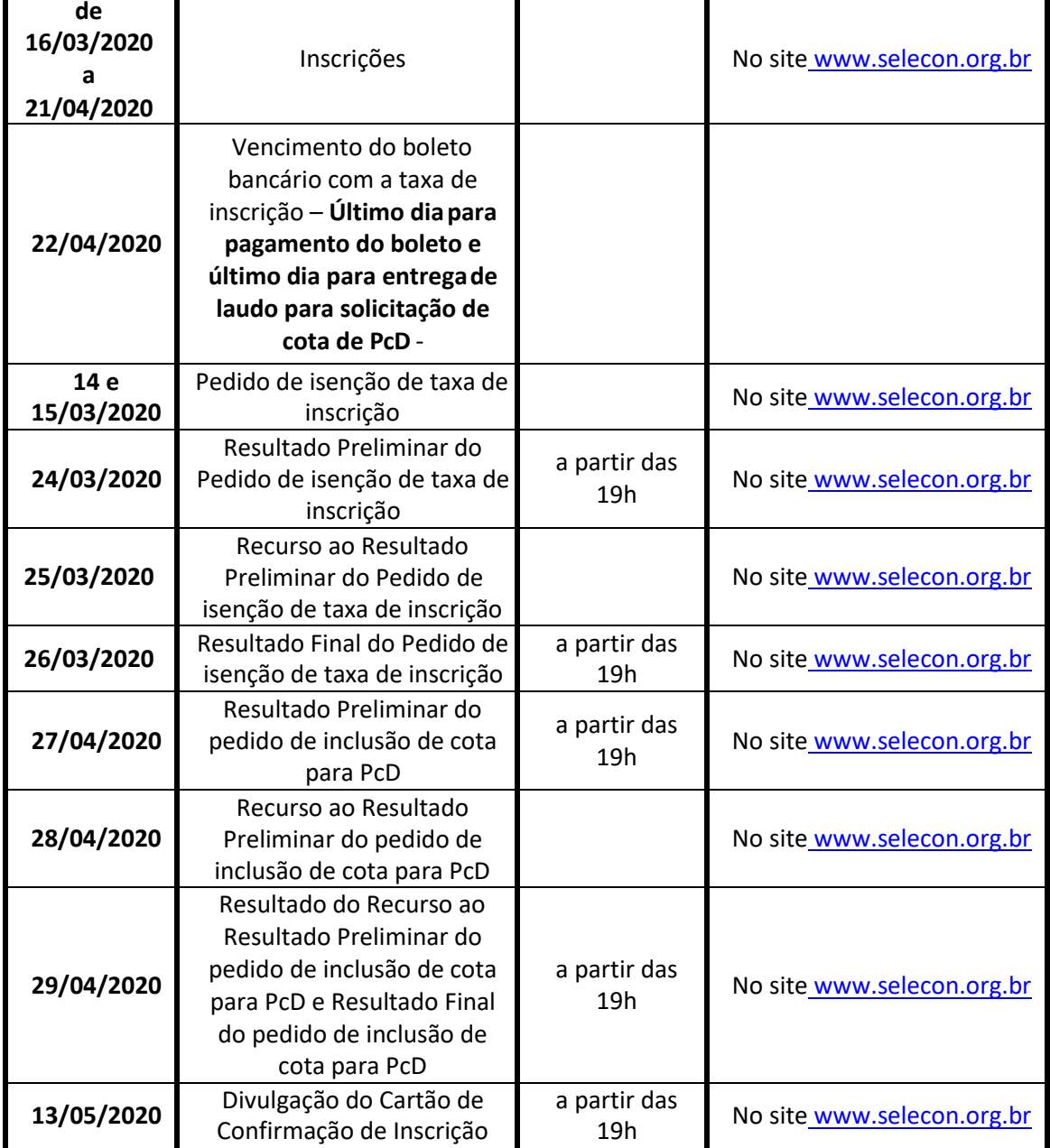

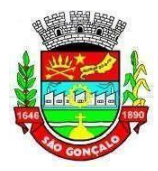

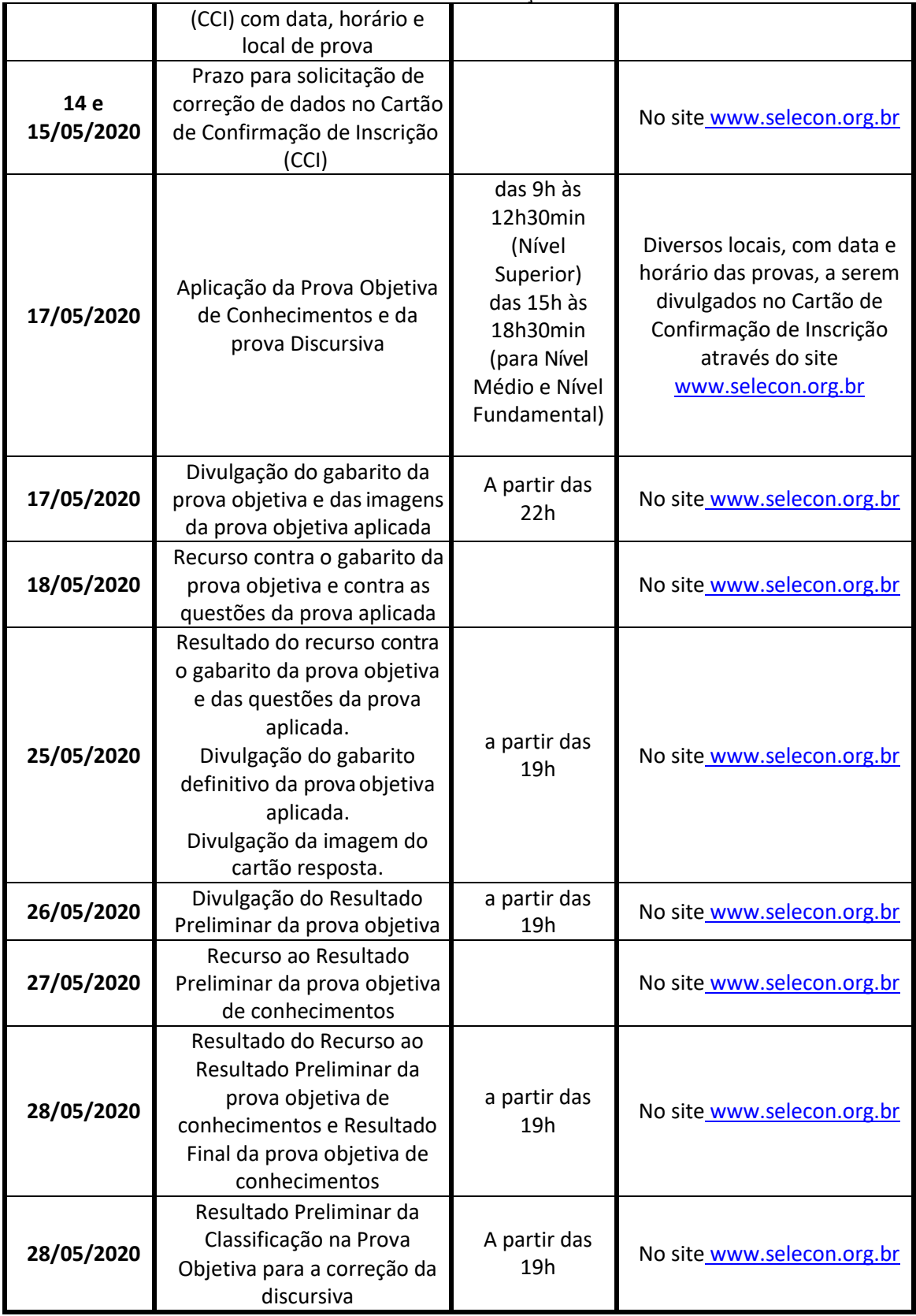

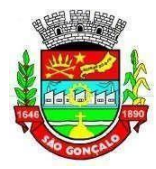

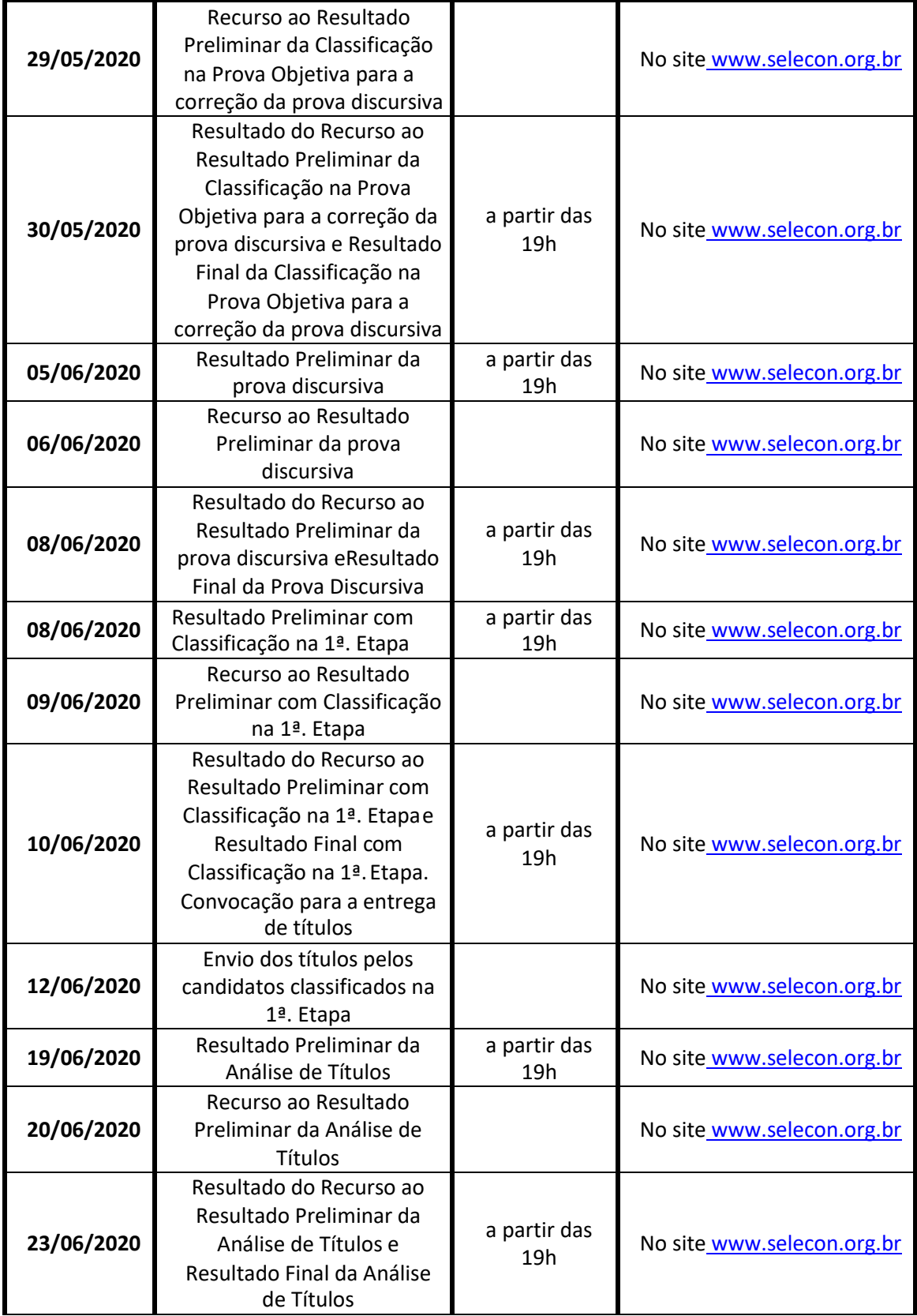

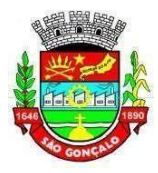

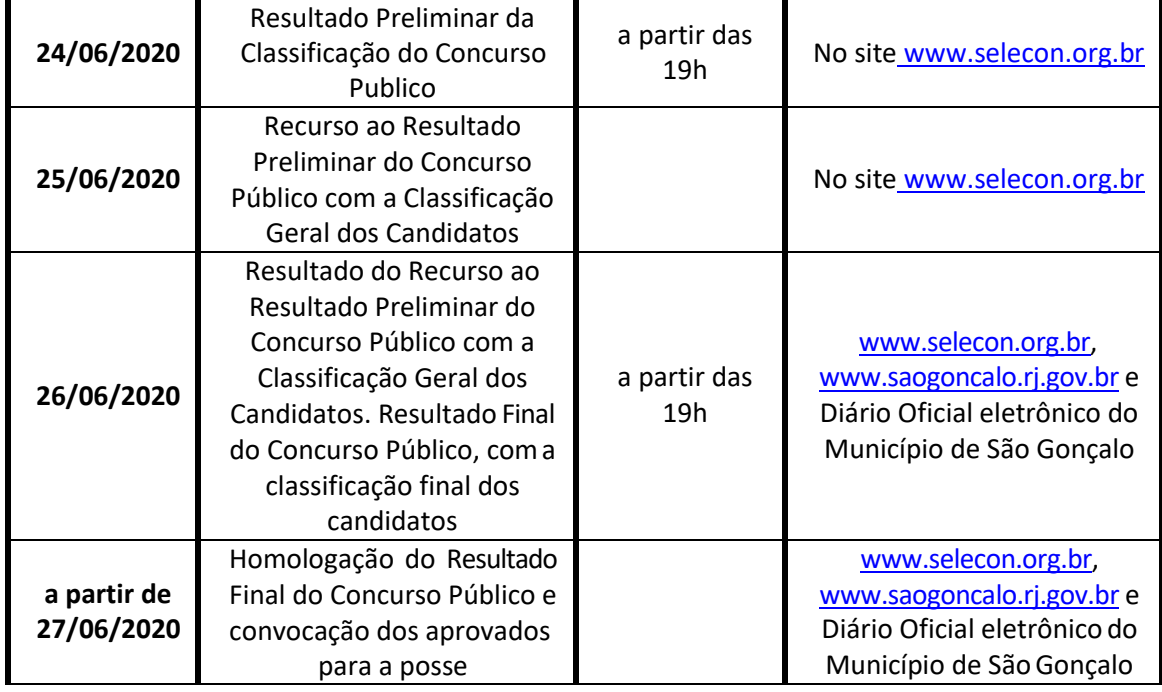

# *Leia-se:*

# **5.2 Dos Procedimentos para Inscrição:**

**5.2.1** As inscrições para o Concurso Público serão realizadas pela *Internet*, somente através do endereço eletrônico [www.selecon.org.br](http://www.selecon.org.br/) e encontrar-se-ão abertas a partir da 00h01min **do dia 16/03/2020 até as 23h59min do dia 09/08/2020, e, também, das 00h01min do dia 04/05/2020 até as 23h59min do dia 09/08/2020, sendo o dia 10/08/2020** o último dia para o pagamento do boleto bancário, observado o horário de Brasília/DF.

**5.2.11** A partir de **26/08/2020**, o candidato deverá conferir no site do **INSTITUTO SELECON**, através do *link* "Painel do Candidato", se os dados da inscrição foram recebidos e o pagamento processado. Em caso negativo, se o candidato tiver quitado o boleto até o vencimento, deverá entrar em contato com o Serviço de Atendimento ao Candidato - SAC do **INSTITUTO SELECON** (subitem 1.1.1) ou pelos meios previstos no subitem 1.2, de segunda a sexta-feira (somente em dias úteis), das **9h às 17h** (horário de Brasília/DF), para verificar o ocorrido.

# **5.3 Da Isenção do Pagamento do Valor de Inscrição:**

**5.3.1** Para a realização da solicitação de isenção do pagamento da inscrição, o candidato deverá preencher o Formulário Eletrônico de Requerimento de Isenção do valor da inscrição, via *Internet*, através do site do [www.selecon.org.br,](http://www.selecon.org.br/) no período da **00h01min** 

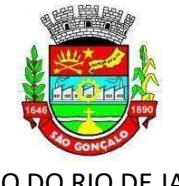

**do dia 14/03/2020 até as 23h59min do dia 15/03/2020 e, também, de 00h01min do dia 02/05/2020 até as 23h59min do dia 03/05/2020**, observado o horário de Brasília/DF, no qual deverá se enquadrar em uma das seguintes condições:

**5.3.8** A relação preliminar das isenções deferidas e indeferidas serão disponibilizadas no site do INSTITUTO SELECON na data de **24/03/2020 (referente ao período de 14 e 15/03/2020) e, também, na data de 19/05/2020 (refente ao péríodo de 02 e 03/05/2020)**.

**6.6** Para solicitar inscrição na reserva de vagas, o candidato pessoa com deficiência (PCD) deverá encaminhar, até o dia **10/08/2020**, após o pagamento ou deferimento de isenção da sua inscrição, através de Upload, conforme o subitem 1.1.2, o documento a seguir:

# **8.2 Das outras condições:**

**8.2.1** O candidato que, por qualquer razão, passe a necessitar de condições especiais para a realização das provas, após o período de inscrições, deverá encaminhar até o dia **20/08/2020**, após o pagamento ou deferimento de isenção da sua inscrição, via o e-mail constante do subitem 1.1.1, Solicitação de Condição Especial, e, após análise do **INSTITUTO SELECON**, poderá ser liberado um link no endereço [www.selecon.org.br, n](http://www.selecon.org.br/)a área do concurso, para que o mesmo solicite condições especiais, através do preenchimento de Formulário Eletrônico.

**10.1** A aplicação das Provas Objetiva e Discursiva serão realizadas no MUNICÍPIO DE SÃO GONÇALO e/ou Rio de Janeiro e/ou Municípios imítrofes, e estão previstas para as seguintes datas e períodos:

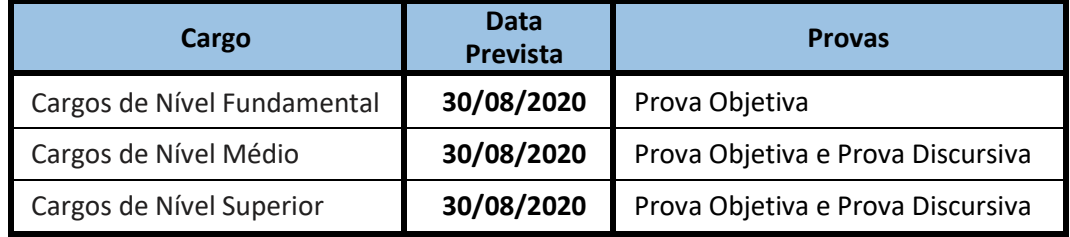

**10.3** O Cartão de Confirmação de Inscrição (CCI) para as provas contendo o local, a sala e o horário de realização estarão disponíveis no site do **INSTITUTO SELECO[N](http://www.selecon.org.br/)** [www.selecon.org.br](http://www.selecon.org.br/) a partir de **26/08/2020.**

**10.28.1.** O candidato que faz uso de marca-passo deve enviar um atestado médico ao **INSTITUTO SELECON** até o dia **21/08/2020**, para receber tratamento adequado no que se refere à inspeção de segurança para entrada na sala de provas.

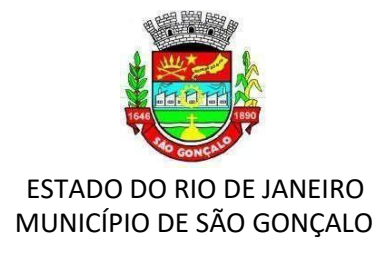

# **ANEXO I**

# **DO CRONOGRAMA PREVISTO PARA A REALIZAÇÃO DO CONCURSO PÚBLICO - 2020**

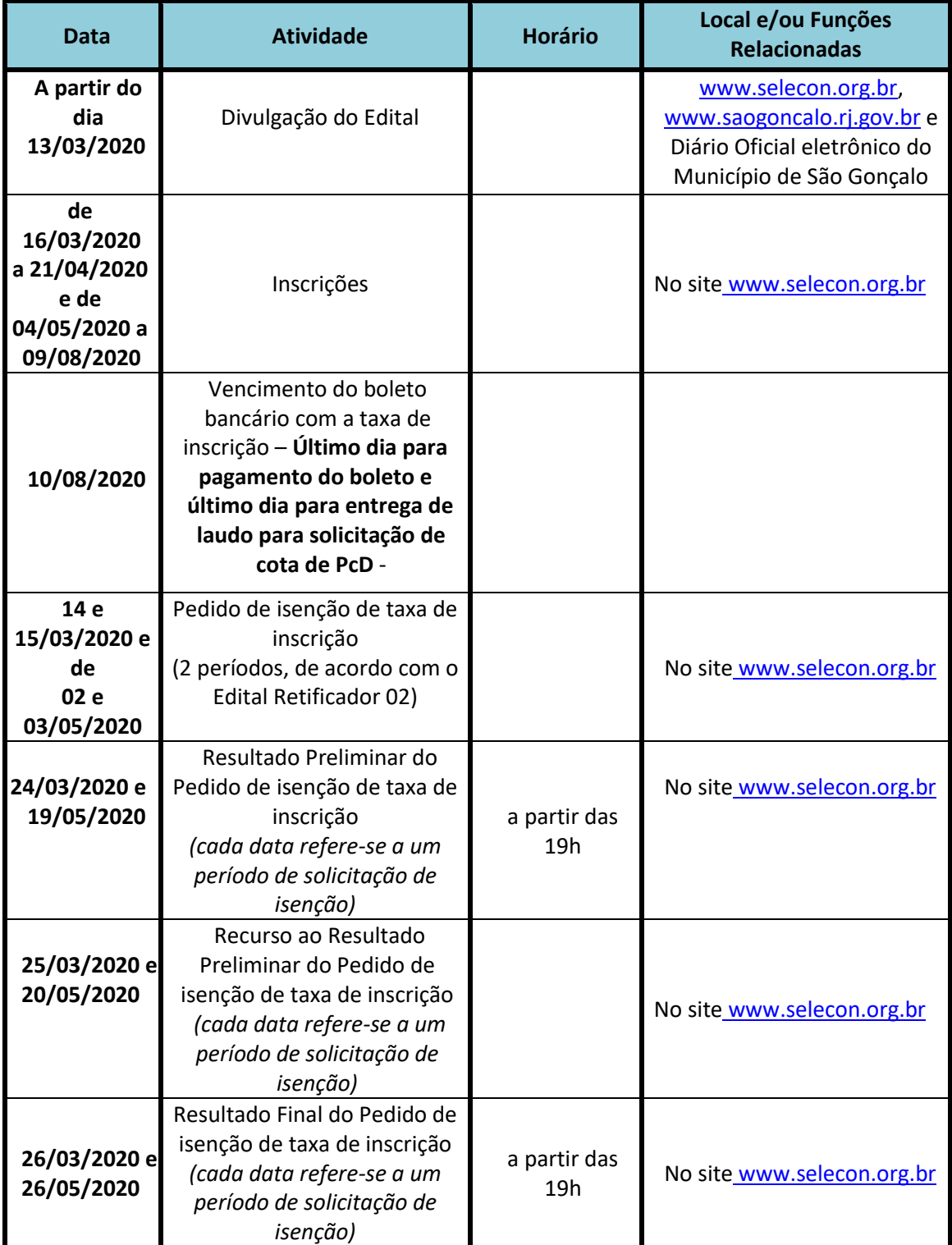

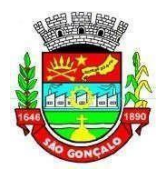

Ĩ.

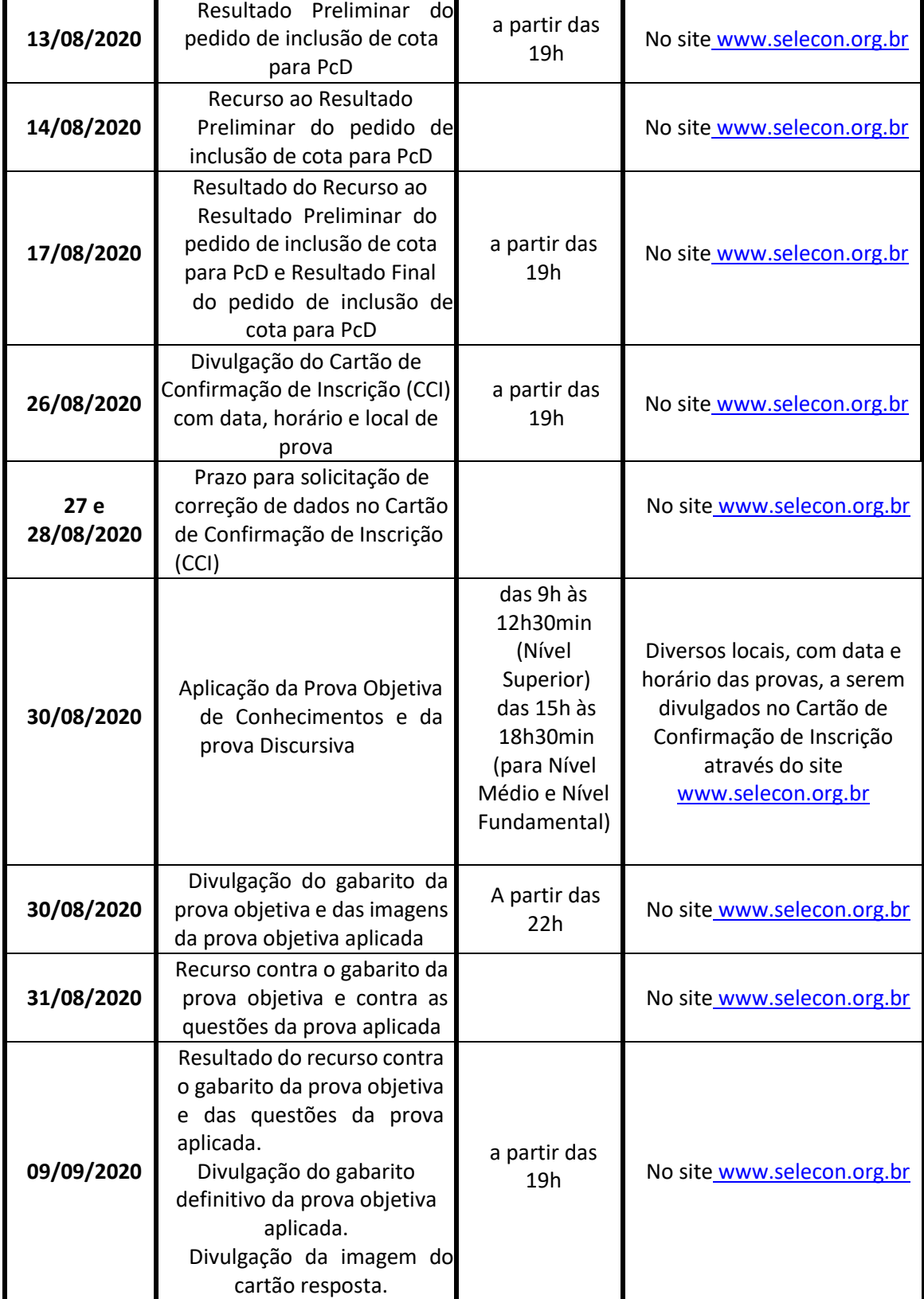

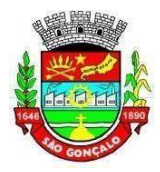

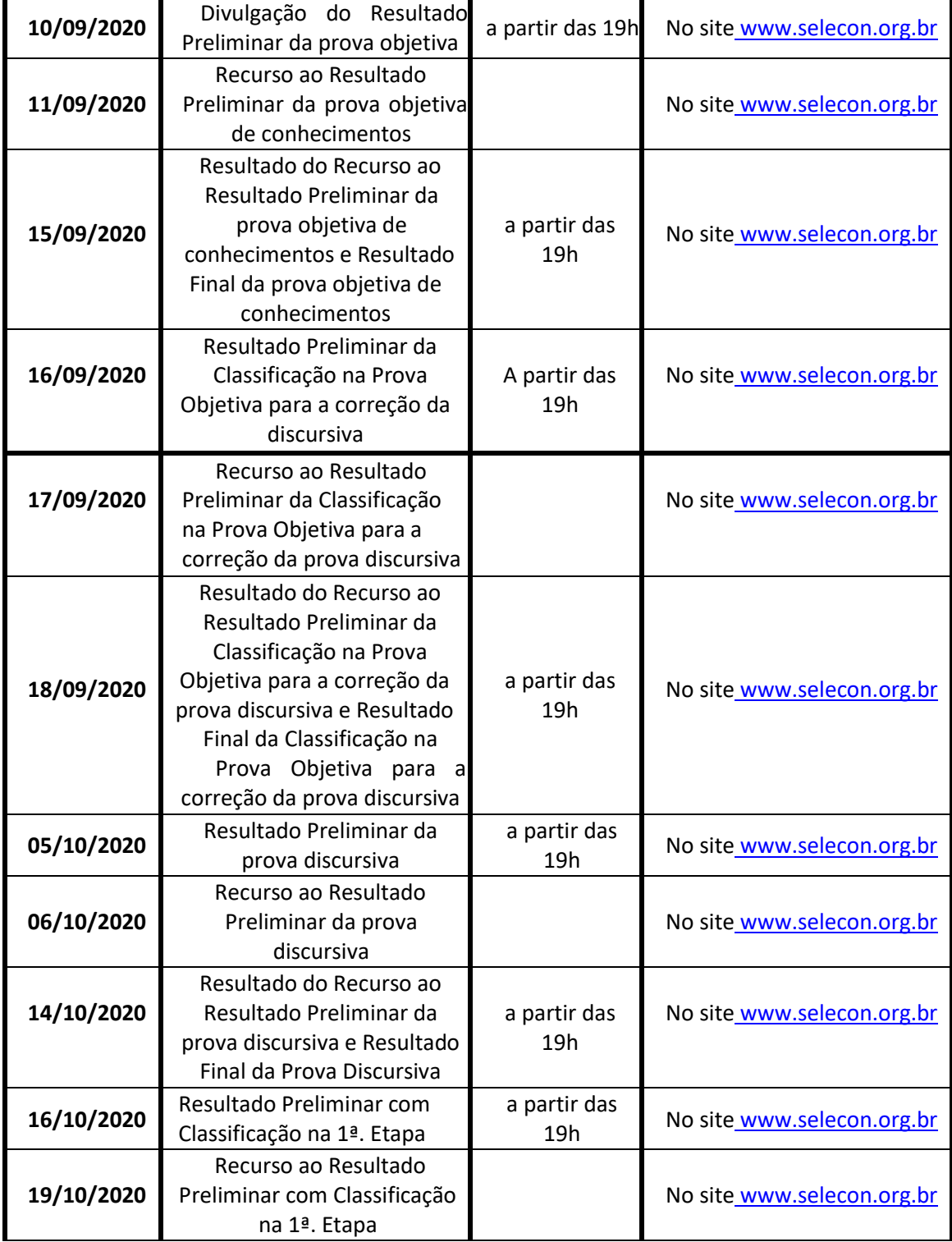

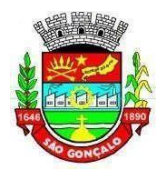

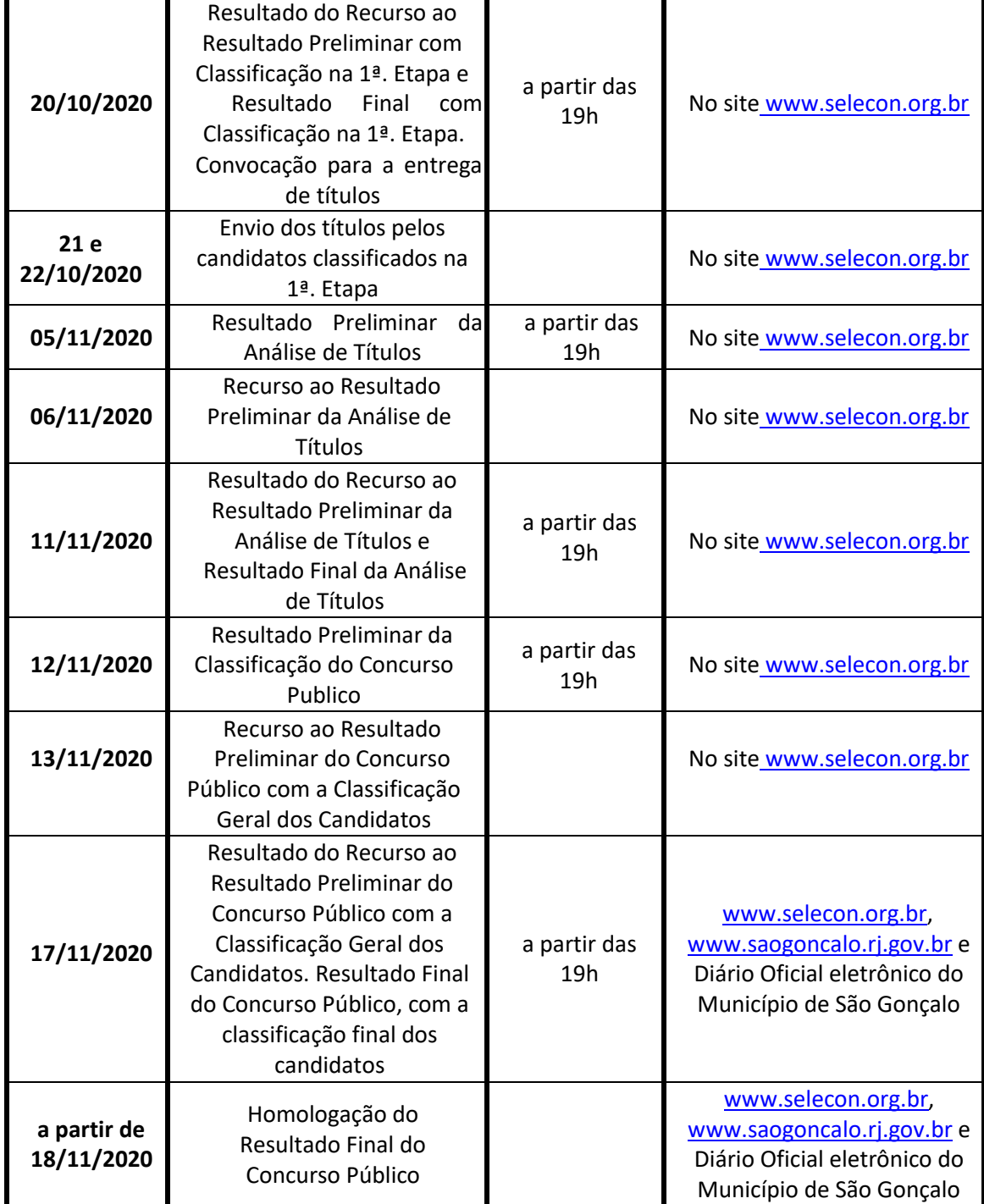